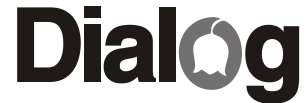

ДЖОЙСТИК-РУЛЬ С ЭФФЕКТОМ ВИБРАЦИИ

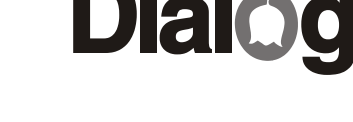

Dialog

# **GW-11VR**

## РАЛЛИ-СПОРТ 1

## РУКОВОДСТВО ПОЛЬЗОВАТЕЛЯ

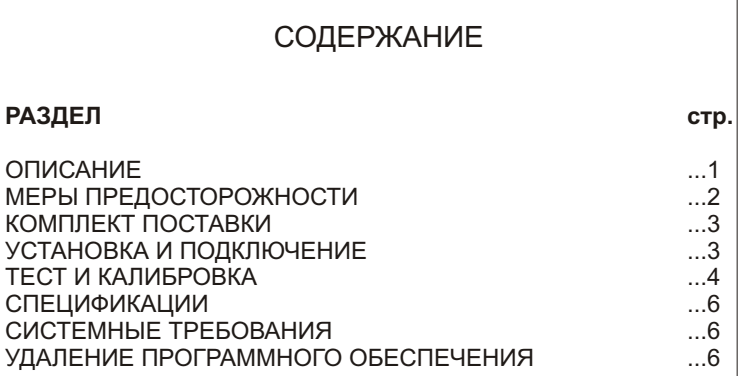

WWW.DIAIOGINVEST.COM

## **ОПИСАНИЕ**

Благодарим Вас за приобретение джойстика-рупя DIALOG, Мы уверены. что эксплуатация этого джойстика доставит Вам удовольствие.

Пожалуйста, ознакомьтесь с настоящим руководством пользователя перед установкой и подключением. Особенно внимательно прочитайте раздел "МЕРЫ ПРЕДОСТОРОЖНОСТИ". Сохраните это руководство, чтобы иметь возможность обращаться к нему в лальнейшем.

Джойстик руль DIALOG GW-11VR - это игровой контроллер для IBM РС-совместимых персональных компьютеров, работающих под управлением ОС Windows, созданный специально для использования с играми-автосимуляторами.

Для достижения максимального реализма при управлении виртуальным автомобилем в джойстике реализован эффект вибрации рулевого колеса.

Джойстик состоит из рулевого колеса на массивной базе, имеющей специальные присоски для крепления к столу, и блока педалей ("газ" и тормоз), устанавливаемого на пол.

К особенностям джойстика можно отнести:

- специальное нескользящее покрытие рулевого колеса;
- удобные подрулевые переключатели скоростей;
- двенадцать программируемых кнопок;
- специальную ручку переключения передач;
- встроенный восьмипозиционный тактический переключатель;
- светодиодный индикатор включения.

## **СПЕЦИФИКАЦИИ**

Интерфейс подключения: USB

Рабочее крепление: присоски (интегрированные)

Диаметр рулевого колеса: 250 мм

Угол поворота рулевого колеса: 270 градусов

Количество кнопок: 12

Переключение передач: 2 подрулевых рычага, ручка переключения передач на базе

Вес: 3.2 кг

Габаритные размеры: 390\*295\*350 мм

## СИСТЕМНЫЕ ТРЕБОВАНИЯ

IBM PC - совместимый персональный компьютер Порт USB с питанием 500 мА OC Windows 98/ME/XP/2000 64 M6 O3Y 32 Мб свободного дискового пространства Привод CD-ROM

## УДАЛЕНИЕ ПРОГРАММНОГО ОБЕСПЕЧЕНИЯ

Для удаления программного обеспечения джойстика-руля воспользуйтесь мастером "Установки/удаления программ" Windows из "Панели управления", выбрав в списке пункт "USB FORCE RACER".

Производитель оставляет за собой право вносить изменения в конструкцию изделия и его технические характеристики без предварительного уведомления.

Изготовитель: "Леда Пластик Ко., Лтд." (Leda Plastic Co. Ltd.), промышленный район Шун-Тиан, Ши Лон Цай Роуд, Шенжень, 518108, Китайская Народная Республика

Импортер: ООО "Диалог", 199106, Россия, г. Санкт-Петербург, В.О., Средний пр., 86

Слелано в КНР.

http://www.dialoginvest.com

"Low - High" Вы можете установить желаемую силу вибрации, а **Поредийное айо** ПРЕДОСТОРОЖНОСТИ кнопкой "Vibration" протестировать режим вибрации.

Теперь запускайте Ваш любимый гоночный симулятор, выберите управление джойстиком, настройте в игре режимы "force feedback" ("обратная связь") или "vibration" ("вибрация") и наслаждайтесь знакомыми трассами и автомобилями по-настоящему!

Удачи на дорогах!

- Чтобы не подвергнуться удару электрическим током, не пытайтесь  $\overline{a}$ вскрыть корпус изделия. Все процедуры по диагностике и ремонту должны проводиться квалифицированными специалистами.

- Не располагайте компоненты изделия вблизи радиаторов отопительной системы, под прямыми лучами солнца, а также в зоне сильной вибрации (рядом с электромоторами и т.п.)

- Не допускайте попадание влаги в корпус джойстика.

- Не допускайте попадания предметов в корпус джойстика через технологические отверстия.

- Незамедлительно отключите джойстик от компьютера и свяжитесь с гарантийной мастерской в случаях:

- попадания влаги внутрь корпуса;

 $\overline{5}$  2

- попадания посторонних предметов в джойстик;
- возгорания или задымления изделия.

- Не используйте абразивные материалы и химические средства для чистки корпуса руля или педалей, это может испортить покрытие корпуса. Чистку проводите только с помощью мягкой сухой чистой материи.

- При использовании джойстика не прилагайте чрезмерных усилий к рулевому колесу или педалям.

## КОМПЛЕКТ ПОСТАВКИ

Изделие поставляется в картонной упаковке с пенопластовым или картонным наполнителем.

- В комплект поставки входят:
- 1. Руль.
- 2. Педали.
- 3. Компакт-диск с драйверами.
- 4. Настоящее руководство пользователя.
- 5. Упаковка.

Внимание! Просим Вас сохранить весь комплект поставки и упаковку изделия в течение всего гарантийного срока.

## УСТАНОВКА И ПОДКЛЮЧЕНИЕ

1. Аккуратно распакуйте изделие.

- 2. Установите руль на край стола.
- 3. Установите педали на пол в удобном для Вас месте.

4. Подключите педали шнуром к рулю (круглый разъем на задней стороне основания руля).

5. Установите компакт-диск с драйверами в привод CD-ROM Вашего ПК и запустите программу "setup.exe". Во время установки следуйте инструкциям на экране:

В окне-приветствии "USB FORCE RACER" нажмите кнопку "Next", в следующем окне "Start Installation" также нажмите кнопку "Next". После завершения процедуры копирования файлов закройте программу инсталляции нажав кнопку "Finish".

6. Подключите руль шнуром к USB-порту Вашего ПК. Зажегшийся красный индикатор в верхней части рулевого колеса свидетельствует о нормальном подключении джойстика-руля. Операционная система должна самостоятельно установить необходимые драйверы при подключении руля к порту USB. Если этого не произойдет, перезагрузите компьютер.

## ТЕСТ И КАЛИБРОВКА

После установки драйверов и полключения джойстика в Windows откройте меню "ПУСК" -> "Настройка" -> "Панель управления" -> "Игровые контроллеры", выберите в списке "USB FORCE RACER"

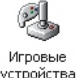

В графе "Состояние" должна присутствовать надпись "ОК". Если такой надписи нет (написано "не подключен") - проверьте правильность подключения джойстика, перезагрузите компьютер.

Нажмите кнопку "Свойства". В появившемся окне проверьте работоспособность руля и обязательно предварительно откалибруйте  $R_{\rm CO}$ 

### ПРОВЕРКА РАБОТОСПОСОБНОСТИ

Нажмите по-очереди все кнопки на руле - в окне программы Вы увидите как соответствующие кнопки подсвечиваются красным цветом. Имейте ввиду, что ручка переключения передач имеет два нефиксируемых положения (вперед-назад), соответствующих нажатиям кнопок "1" и "2".

Подрулевые рычаги переключения передач дублируют нажатие кнопок "11" и "12".

Проверьте работоспособность переключателя направлений во всех восьми положениях - в окошке "Hat Switch" Вы увидите загорающуюся соответствующую красную стрелочку.

Поверните рулевое колесо вправо и влево, нажмите по-очереди обе педали - в окошке "Axis Test" Вы увидите соответствующее перемещения красного курсора.

### **КАЛИБРОВКА**

Если в свободном состоянии рулевого колеса и педалей красный крестик в окошке "Axis Test" находится не в середине поля откалибруйте руль.

Для этого: - нажмите кнопку "Calibrate" в нижней части окна;

- поверните рулевое колесо сначала влево до упора, затем вправо до упора;

- нажмите до конца по-очереди обе педали:

- нажмите любую кнопку на руле;

- не нажимая на педали и оставив руль в свободном положении нажмите еще раз любую кнопку на руле.

Вы можете проверить и настроить эффект вибрации щелкнув "мышкой" по закладке "Test Vibration". В появившемся окне бегунком